# **Distribution EOLE - Scénario #33758**

# **EOLE 2.9 : GenConfig doit être fonctionnel**

31/01/2022 16:46 - Joël Cuissinat

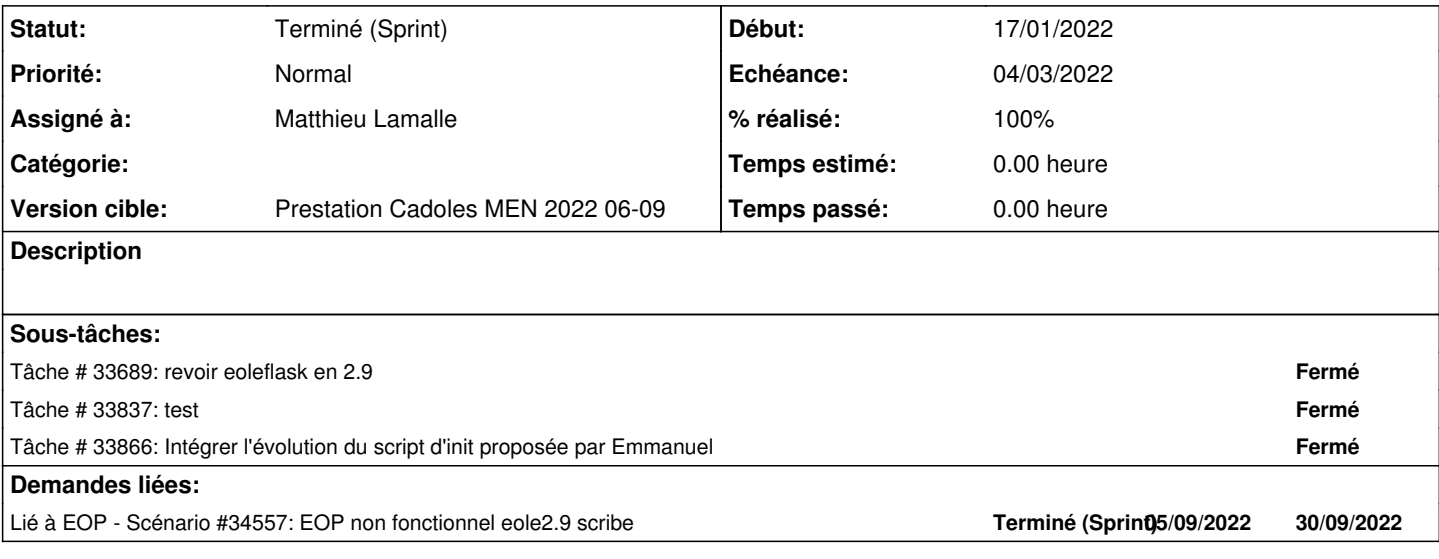

#### **Historique**

# **#1 - 03/02/2022 10:28 - Joël Cuissinat**

*- Release changé de EOLE 2.9.0 à Carnet de produit (Cadoles)*

# **#2 - 03/02/2022 16:49 - Celine Rappeneau**

- *Echéance mis à 04/03/2022*
- *Version cible mis à Prestation Cadoles MEN 2022 06-09*
- *Début mis à 07/02/2022*

#### **#3 - 07/02/2022 15:22 - Celine Rappeneau**

*- Assigné à mis à Laurent Gourvenec*

### **#4 - 07/02/2022 15:54 - Celine Rappeneau**

*- Assigné à changé de Laurent Gourvenec à Matthieu Lamalle*

#### **#5 - 02/03/2022 15:26 - Emmanuel GARETTE**

*- Statut changé de Nouveau à Résolu*

# **#6 - 14/04/2022 14:17 - Joël Cuissinat**

*- Statut changé de Résolu à Terminé (Sprint)*

# **#7 - 29/04/2022 16:02 - Joël Cuissinat**

*- Release changé de Carnet de produit (Cadoles) à EOLE 2.9.0*

## **#8 - 06/09/2022 12:50 - Joël Cuissinat**

*- Lié à Scénario #34557: EOP non fonctionnel eole2.9 scribe ajouté*